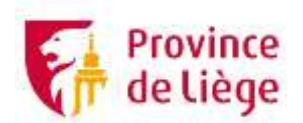

## **MobiTIC**

**Catalogue des ateliers et exposés**

## **Base ou prérequis**

- Gérer un compte Google et un agenda
- **Maintenance PC Antivirus gratuits/payants**
- Utiliser une tablette ou un smartphone (Android/iOS)

## **Nos différents thèmes**

- APN (appareil photo numérique), que choisir ?
- Application Itsme et eID (carte d'identité électronique)
- Argent et banque en ligne
- Cerner le fonctionnement de TikTok
- Choisir son matériel numérique selon ses besoins
- Cloud (Google Drive, OneDrive, Drobox, iCloud…)
- « Comprendre » ChatGPT
- Comprendre et utiliser X (ex-Twitter)
- Consulter et partager des vidéos du monde entier
- Converser grâce à Signal
- Converser grâce à WhatsApp
- Décoder le vocabulaire du multimédia
- Détecter la fraude et éviter les dangers du net
- Écouter de la musique en ligne et réaliser une clé USB musicale
- Faire ses courses en ligne en toute sécurité
- Introduction à l'informatique "premiers pas"
- Gérer au quotidien un compte de messagerie en ligne (boîte email)
- La gestion des fichiers sur PC et smartphone/tablette
- La petite histoire d'Android d'hier à aujourd'hui
- Le Darkweb, un « Internet caché »
- Les vidéoconférences, outils incontournables de demain… et d'aujourd'hui
- Liseuses, les différents modèles
- Mettre à jour Android/iOS, les Applis et le côté ludique du smartphone
- Organiser une sortie, une activité ou un voyage
- Partager des moments via Snapchat
- PayPal, banque en ligne en toute sécurité
- Plein les yeux grâce à Pinterest
- OR-Code ou Code-OR
- Rechercher efficacement des renseignements sur Internet grâce aux différents navigateurs et moteurs de recherche
- Rester en contact grâce à Facebook Messenger
- Retouche photo en ligne avec son ordinateur et moyen de compression des photos
- Retoucher les photos avec son smartphone/sa tablette et transférer les fichiers vers un ordinateur
- S'informer et les ressources en ligne (site Web, bibliothèque en ligne…)
- Se situer, chercher son chemin, découvrir le monde (Google Map, Waze…) !
- Sécuriser ses données et conserver son anonymat sur Internet (VPN)
- Stocker ses photos en ligne (Google Photos)
- Utilisation basique d'un logiciel de présentation (PowerPoint-Impress)
- Utilisation basique d'un tableur (Excel-Calc)
- Utilisation basique d'un traitement de texte (Word-Writer)
- Vente et achat en ligne, c'est facile

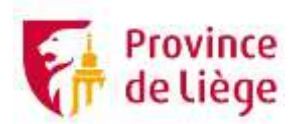

- Windows 10-11 prochainement 12
- **-** Découvrir Instagram
- Le numérique responsable et en toute sécurité
- Les réseaux sociaux en général